Art 2

Lesson 1

Mrs. Senick

# Harmony & Unity

#### The Elements of Art: Review

Can you name all 7?

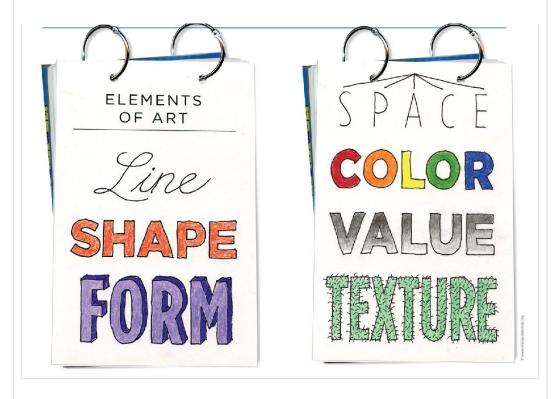

## The Elements of Art: Review

- Line
- Shape
- Color
- Space
- Value
- Form
- Texture

### Principles of Art

- These are the "rules" that tell artists HOW to use the Elements of Art effectively
- These rules help artists to create "successful" artworks

### Principles of Art

- Harmony
- Unity
- Repetition
- Balance
- Emphasis

- Dominance
- Gradation
- Variety
- Movement
- Proportion

### Unity and Harmony

- These terms are interchangeable and work together
- They refer to the composition of an artwork
  - There is no simple solution or correct recipe for success
  - The simplest way is to bring similar objects, shapes, and forms together

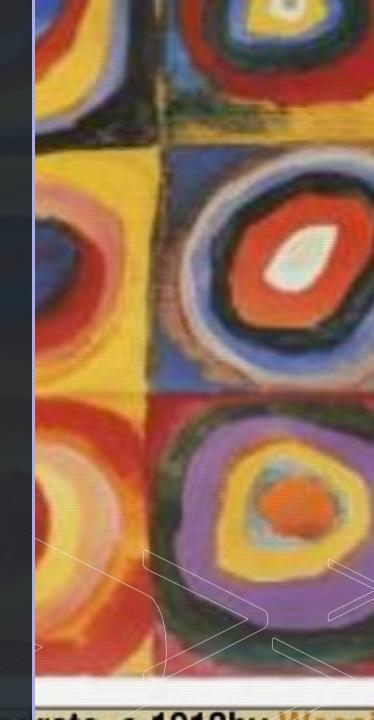

### **Thematic Unity**

1

Bringing similar objects, shapes, and forms together

2

Arranging similar or related objects in a composition

- Objects on the picture plane must look as if they are *meant* to be there
- Visual symmetry

## Marc & Anna "The Connectors"

- Notice how each of the items here represent something that would connect one thing to another.
- This "common theme" creates unity with the symbols being represented.

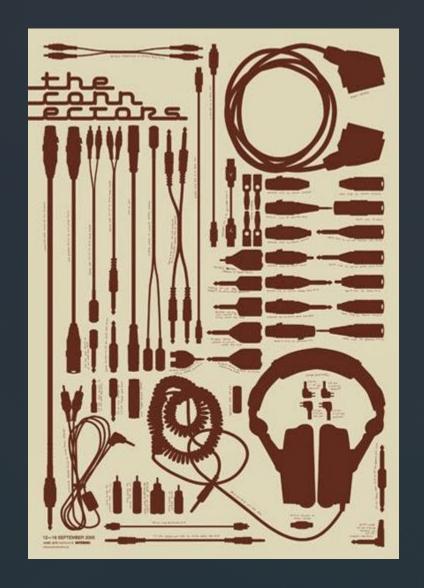

### Gestalt and Visual Unity

- Organized whole
- The appearance of parts (ex. Individual colors) is determined by the whole (context of subject matter)
- Must view the artwork as a whole before noticing the smaller parts
  - Not like a scrapbook, where the parts are viewed separately
- Artists to know: Klee, Kandinsky, Albers

### Gestalt and Visual Unity

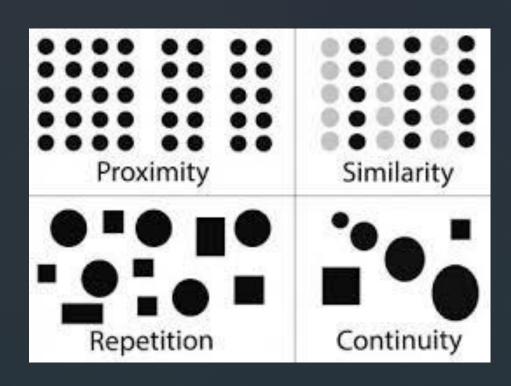

 Uses proximity, repetition, continuity, and similarity to show effective results

# Proximity

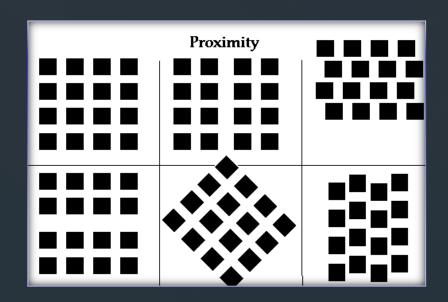

## Gestalt and Visual Unity

- Proximity Closeness
  - How close or far one part is to another can give an entirely different meaning, definition, or feeling in a composition
  - Nearness Typography
  - Touching Flow
  - Overlapping Strongest
  - Combining Group or isolate items

### Proximity

- Touching
- Overlapping
- Combining

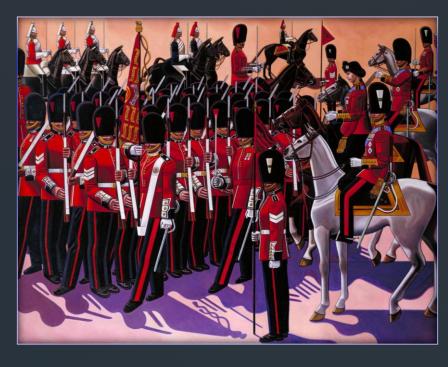

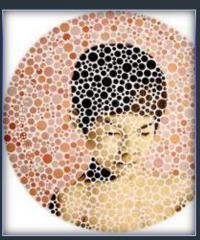

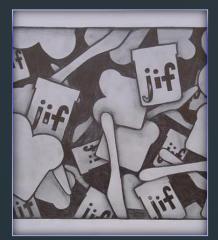

# Gestalt and Visual Unity

- Repetition Repeating an element or design aspect to create unity
  - A color
  - A shape
  - A texture
  - An angle

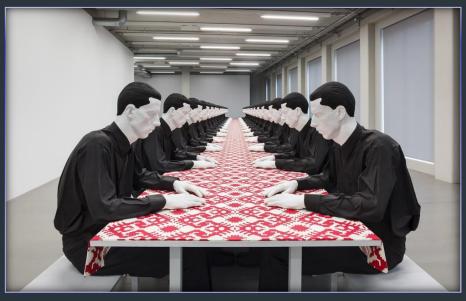

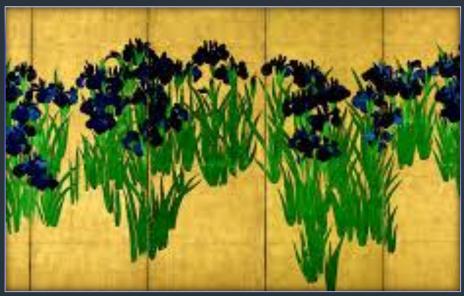

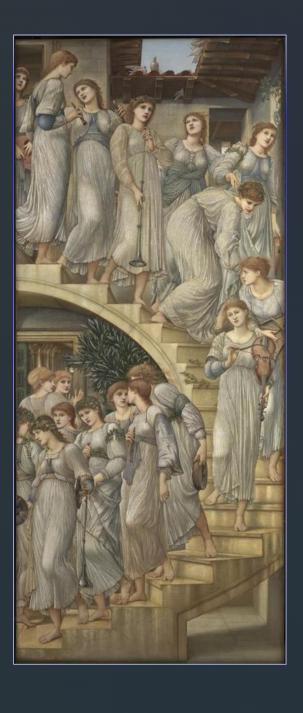

# Gestalt and Visual Unity

 Similarity – The use of similar shapes, colors, or textures create a unified composition Similarity

(Color)

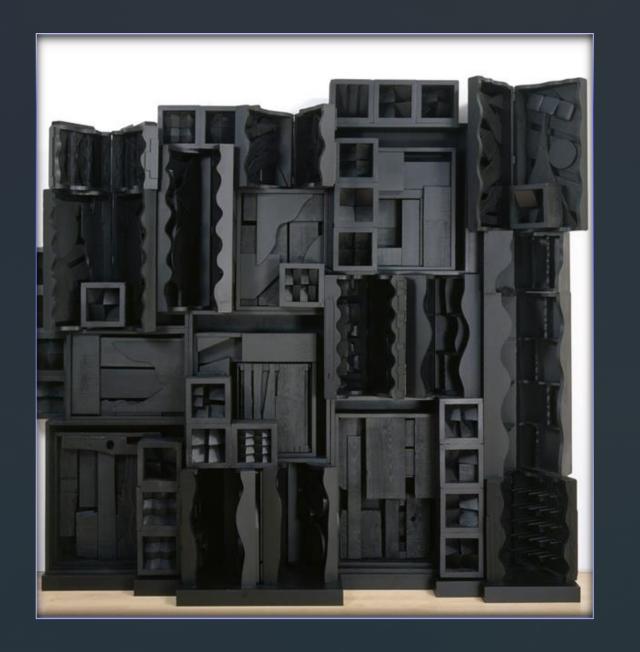

# Gestalt and Visual Unity

- Continuity leads your eye around the page.
  - Subtle following real or implied lines
  - A unified series of paintings using a grid method
    - Horizontal and vertical lines
      - Too much? Rigid and boring
      - Inventive grids are more effective and flexible
  - Deliberate intentional

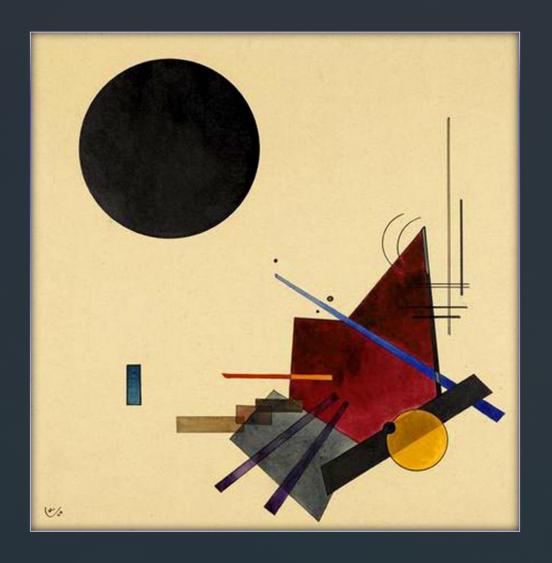

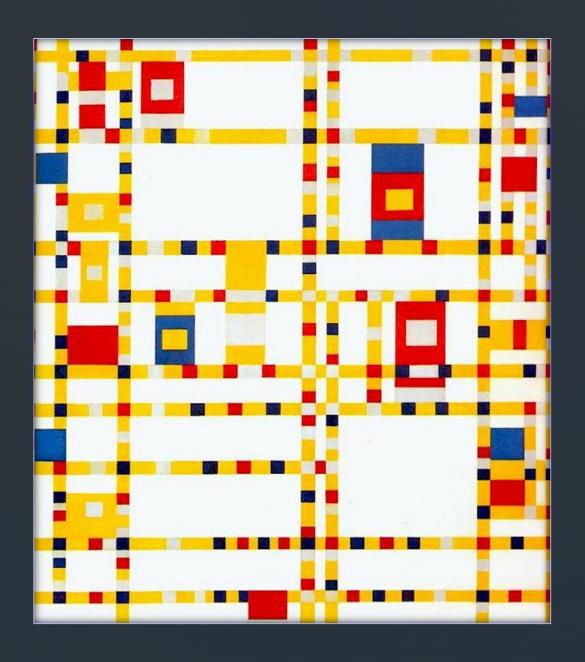

### Grid Method

- Rectilinear arrangement of horizontal and vertical lines
  - Grid paper
  - Checkerboard

### Grid Method

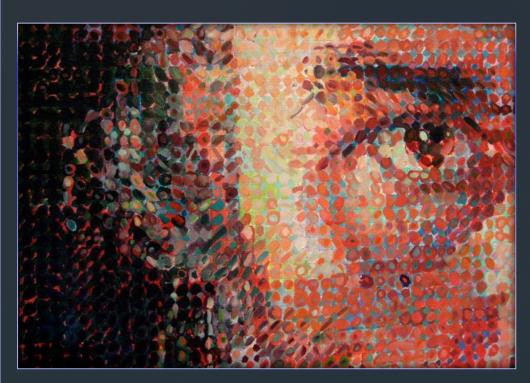

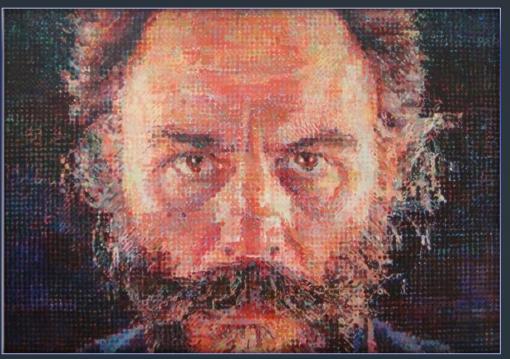

- Generally, people prefer structure and simplicity to chaos
- Abstract art The edges line up
- Realistic art Directs the eye around the page in an even flow

- Unity with Variety
- Variety Appears to be superficially uncontrolled and free of any formal design restraints
- Shapes, sizes, color, and pattern

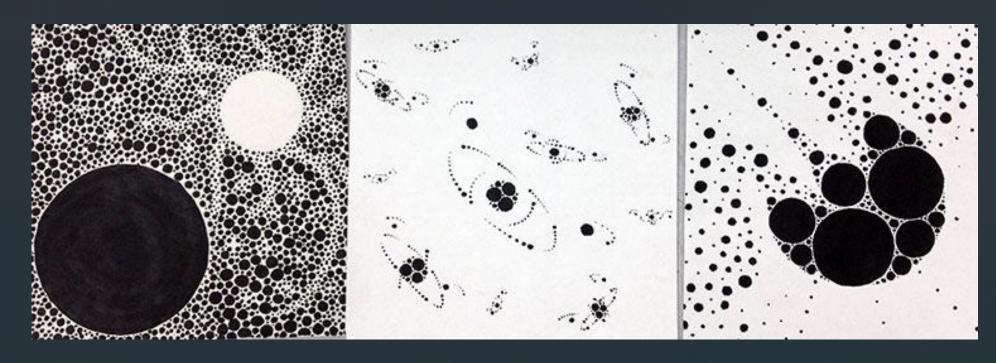

- The Guggenheim Museum
  - Italy

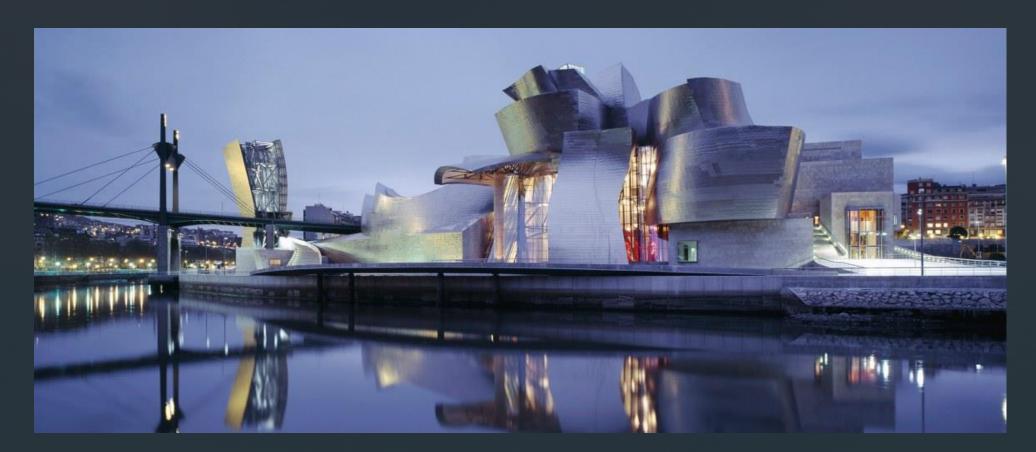

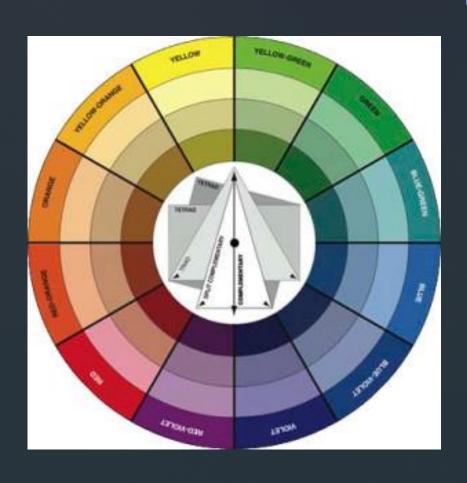

- Color
  - Color families
    - Primary
    - Secondary
    - Tertiary
    - Complementary
    - Analogous
    - Warm Colors
    - Cool Colors
    - Neutral Colors

### The Project...

- Choose some color families to work with
  - I prefer analogous colors
- Choose an animal or person
  - Get AND email that image TO ME
    - As soon as we are finished!!
  - I will make the adjustments FOR YOU
    - So if you don't email me one, you'll have to do it yourself
      - (Yes, I'm that petty.)
- Create a portrait of that person/animal using your color family

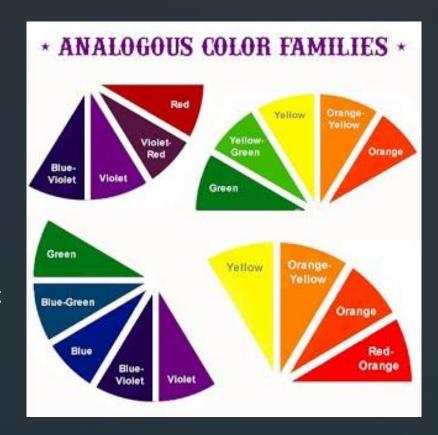

### Examples

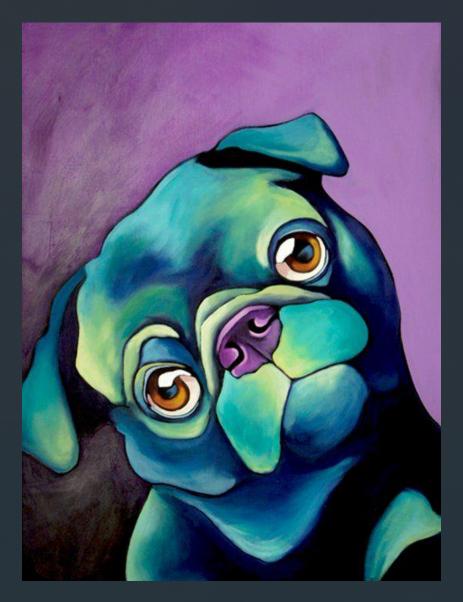

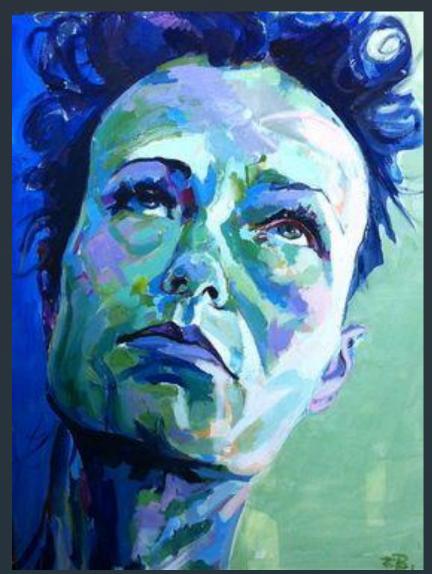

### How to Convert Images

- www.freeonlinephotoeditor.com
- Upload your photo
  - Click "browse" from photo library and select your image.
  - Click "ok"
- Click "Color" > "Black and White"
- Click "Basic" > "Brighten/Contrast"
  - Adjust these until you are happy with the image
- Right click and save the image on your computer/ipad
- Print the picture Make sure you do this as an 8" X 10"

#### The Process

- Choose your image
- Email your image to ME
  - senickb@dcpsmd.org
- I will do the editing TODAY
- Tomorrow, you will get a printout
- We will go through the next steps together

### The Next Steps...

- You should have chosen some color schemes by now
- Get your sketchbooks out of the bin
- Get your image from me
- Begin sketching your image 4 times into your sketchbook
  - Use the grid method if you need to!
  - Ms. Yetter taught you this last year ;)
- Begin practicing with adding color
- Draw 4 full color sketches, practicing 4 different color families
- When you are finished with 4 full color sketches, show me and begin your final (FORMATIVE GRADE)

#### Grid Drawing

- Draw a grid over your image that is ½" squares
  - Begin by holding your ruler at the top of your image.
  - Measure and make a small dash (vertical) above the half inch mark, then the whole inch mark, etc.
    - Continue until you've reached the other end of you image.
  - Do the same thing at the bottom of the image
  - Line up your two measurements and connect them with a solid, dark line.
  - Measure the same way (marking with horizontal lines) on the left and right side of your image.
    Connect your lines to create horizontal lines.
- Now you have a grid.
- Create a box on your sketchbook page that is the same height and width of your image.
  Create your ½" grid in your sketchbook the same way you did over your image. <u>LIGHTLY</u>
  DRAW YOUR LINES SO THAT YOU CAN ERASE THEM!!!!!
- Transfer your image to you sketchbook, one square at a time.